## vozMe: Aggiungi la voce al tuo sito web

## di Paolo Franzese

[Image not found or type unknown](http://vozme.com/)

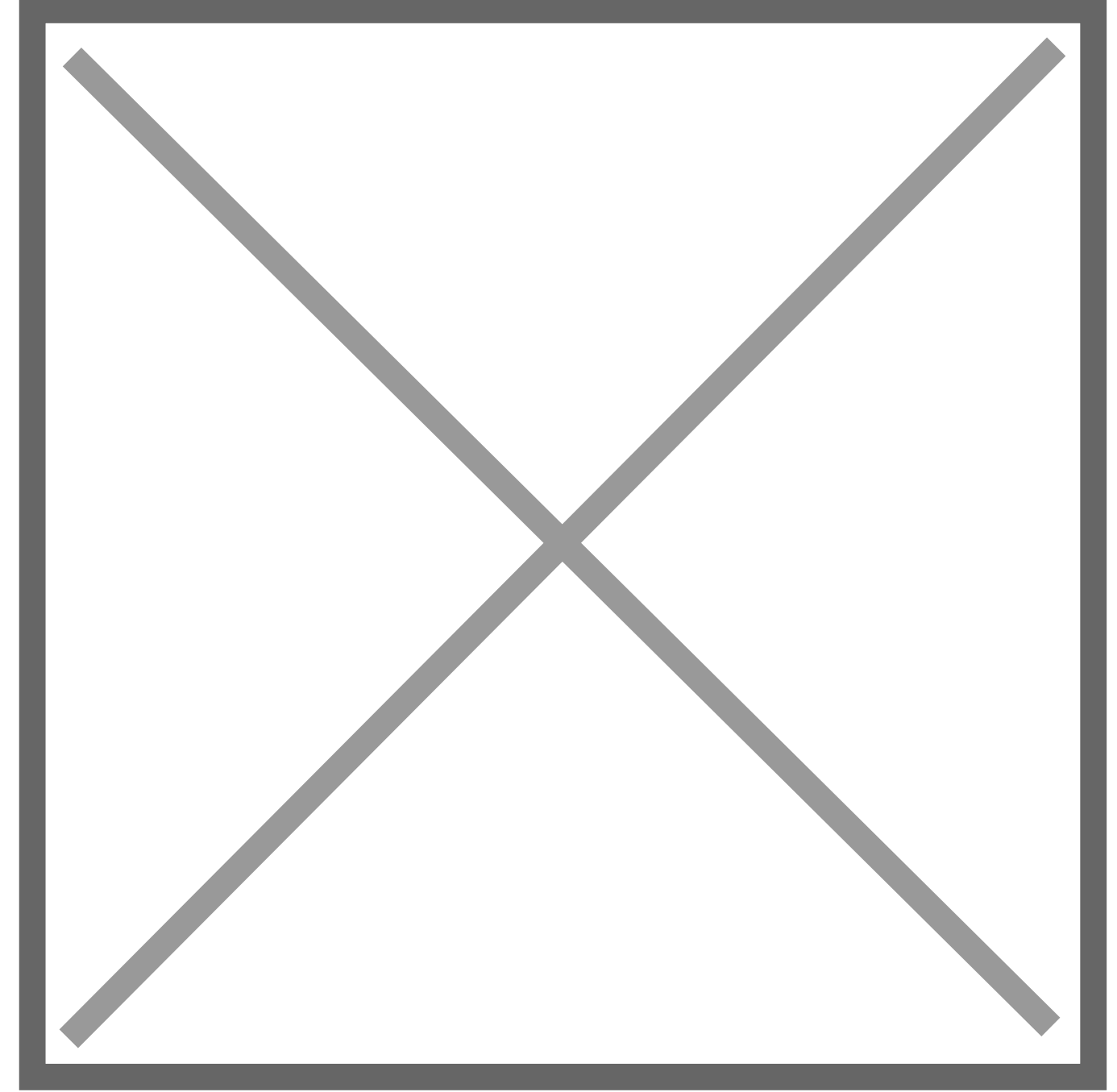

VozMe un software text to speech funzionante anche nel browser, si può installare in wordpress tramite un plugin, in FACEBOOK, in google,…

- [Gadget per iGoogle](http://fusion.google.com/add?moduleurl=http://hosting.gmodules.com/ig/gadgets/file/114896039520058783521/vozme_it.xml)
- [Widget per Facebook](http://www.facebook.com/apps/application.php?id=12780327671)
- [Aggiungi voce per il browser](http://vozme.com/bookmarklet.php?lang=it)

## [Aggiungi la voce al tuo sito web](http://vozme.com/webmasters.php?lang=it)

Il servizio e anchew utilissimo per studiare , così si può mettere in qualsiasi iPod/player/telefono/ecc. che riproduce mp3 e studiare ascoltando.

L'implementazione nei siti web di vozME rende più accessibile il sito.

E tutto gratuitamente… da provare.

Da un articolo scritto da Paolo Franzese il 7 Aprile 2009